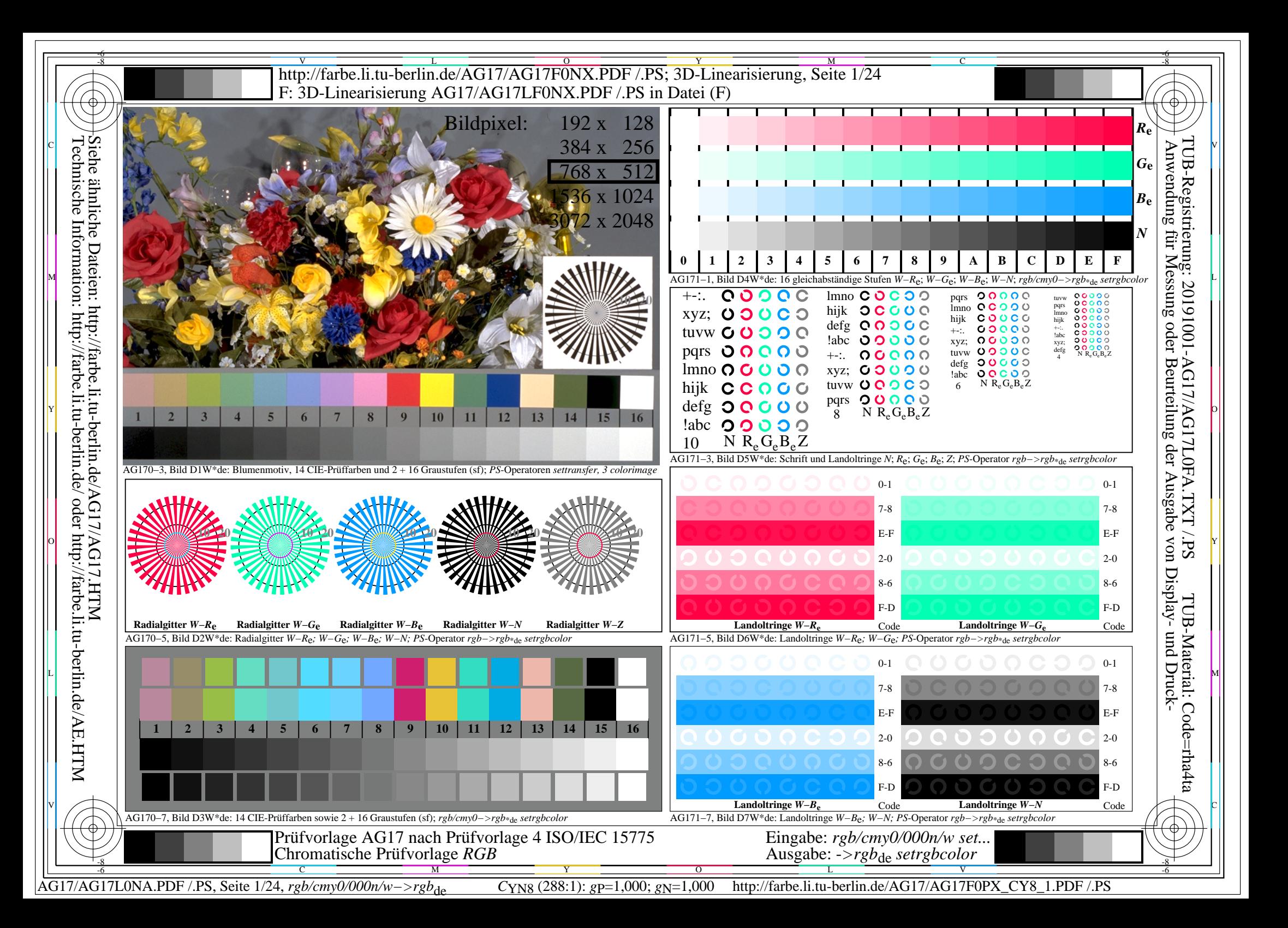

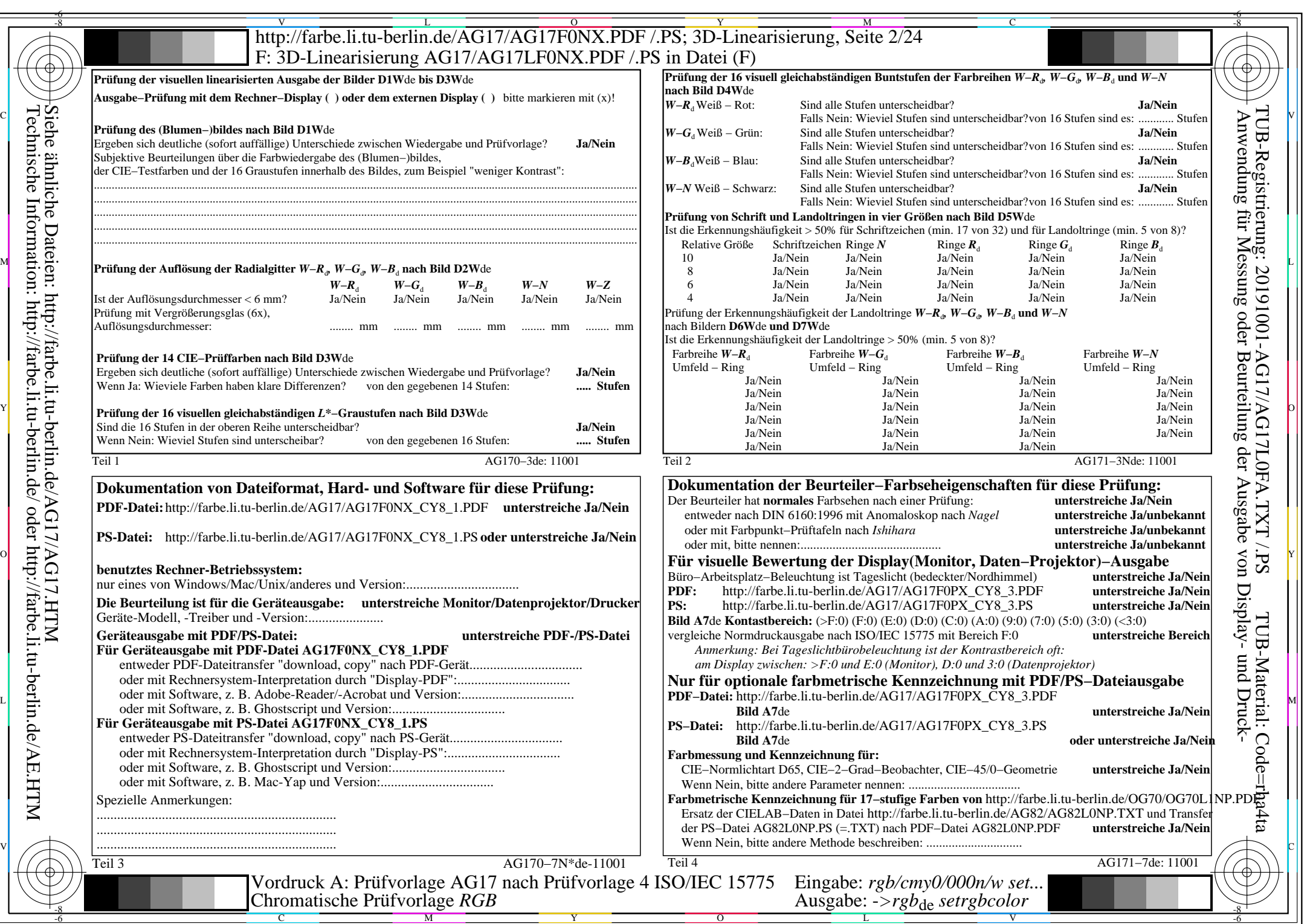

 $C<sub>YN8</sub>$  (288:1): *g*p=1,000; *g*<sub>N</sub>=1,000 http://farbe.li.tu-berlin.de/AG17/AG17F0PX\_CY8\_2.PDF /.PS

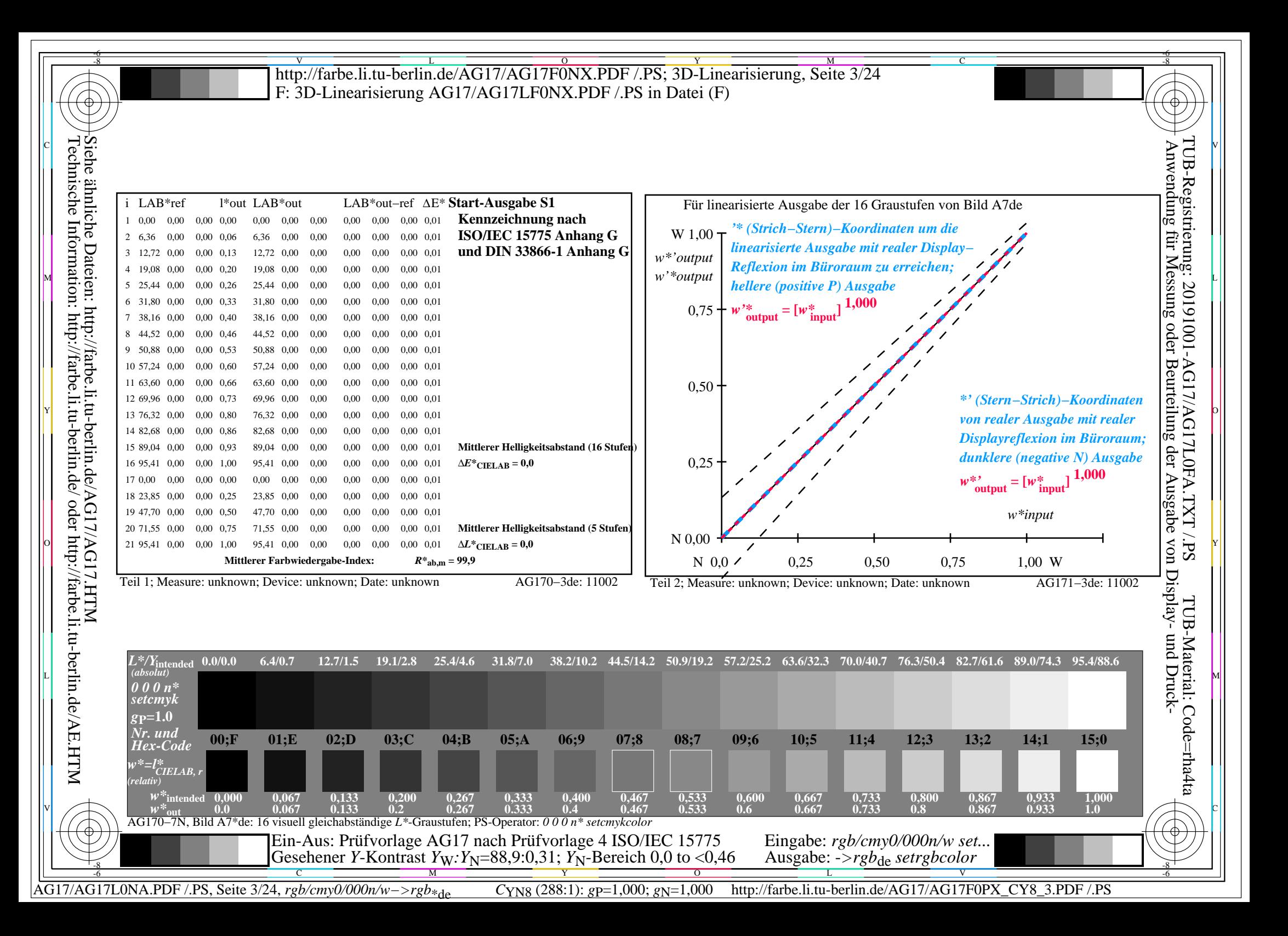

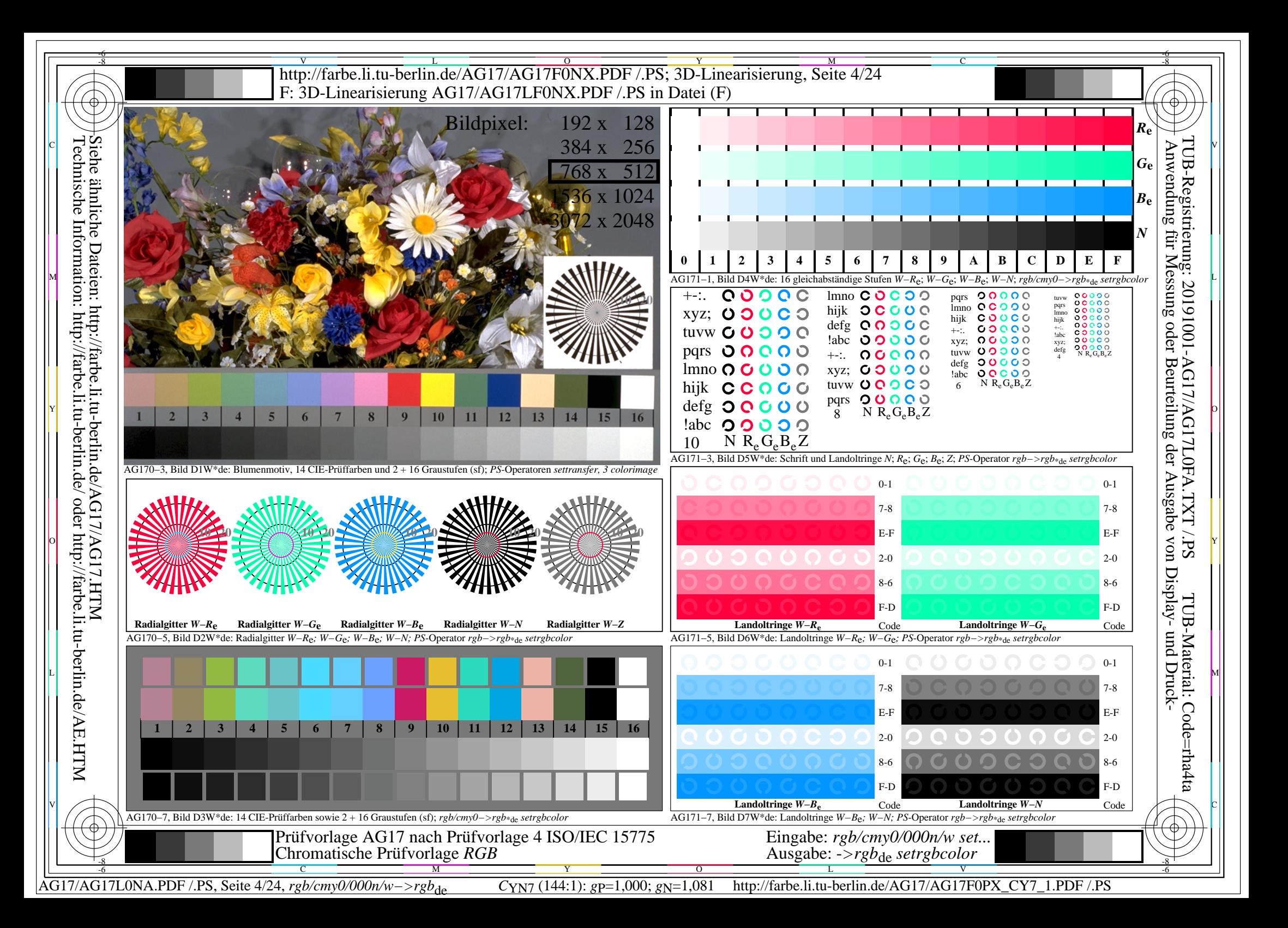

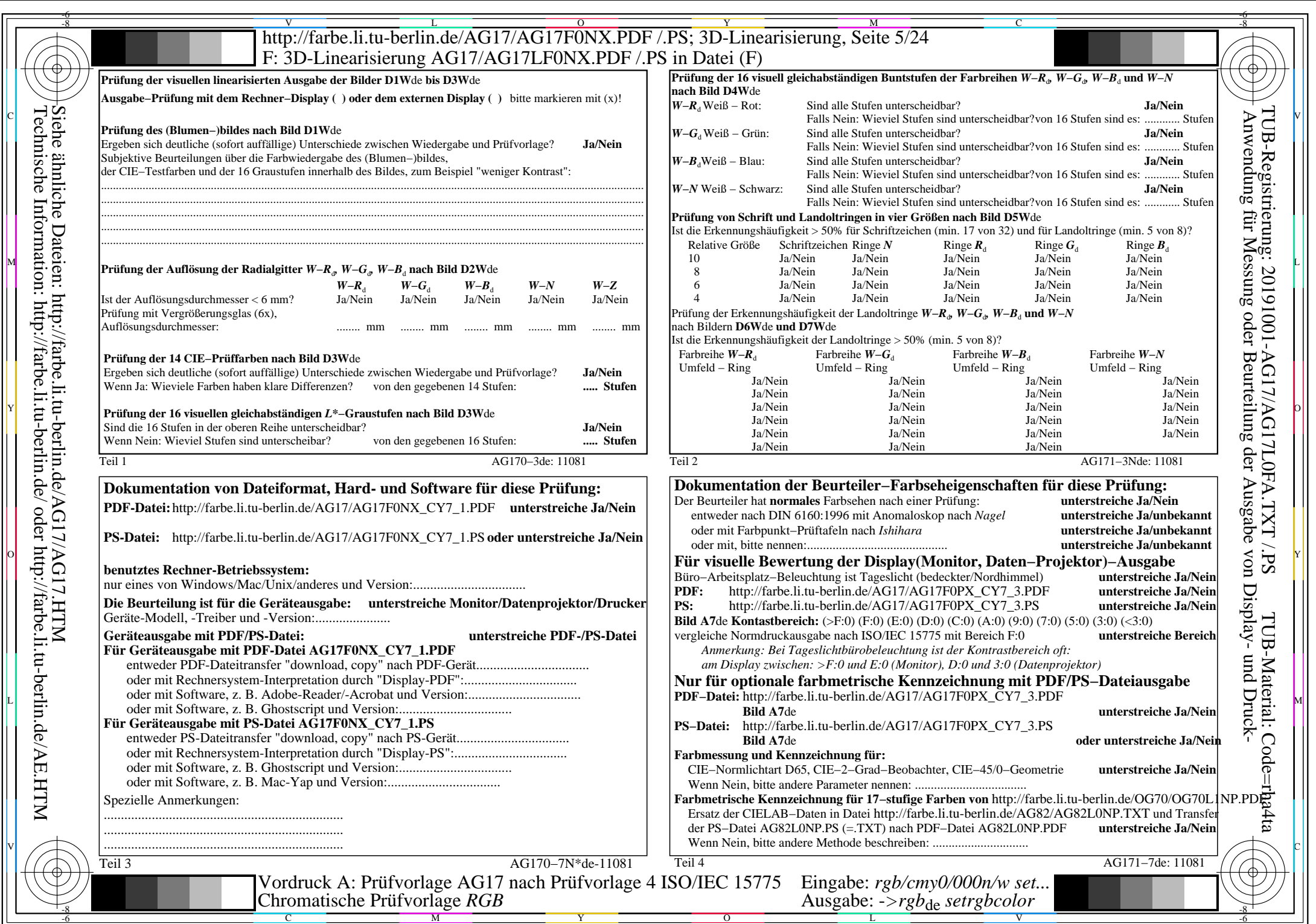

 $C_{YN7}$  (144:1): *gp*=1,000; *gN*=1,081 http://farbe.li.tu-berlin.de/AG17/AG17F0PX\_CY7\_2.PDF /.PS

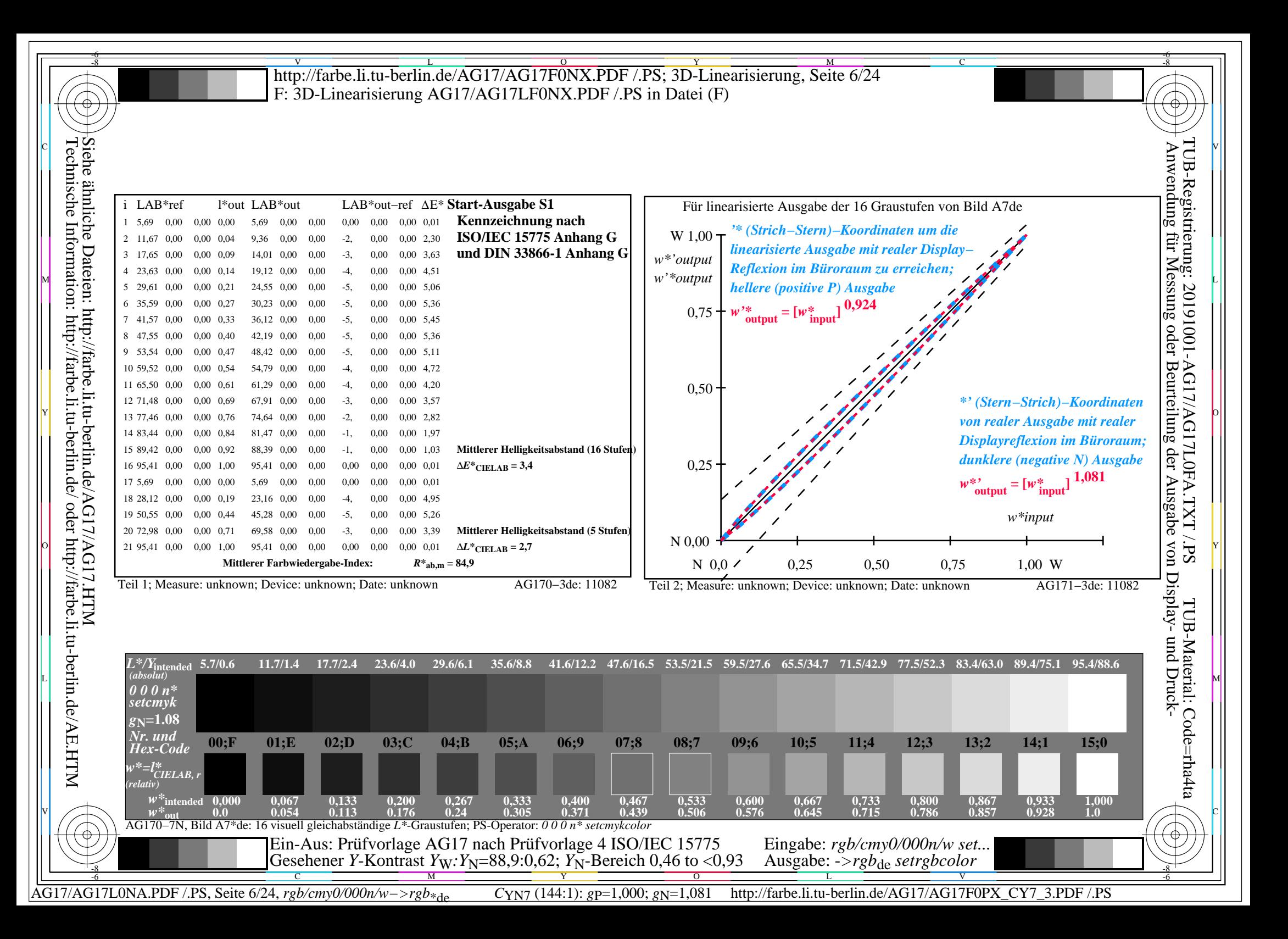

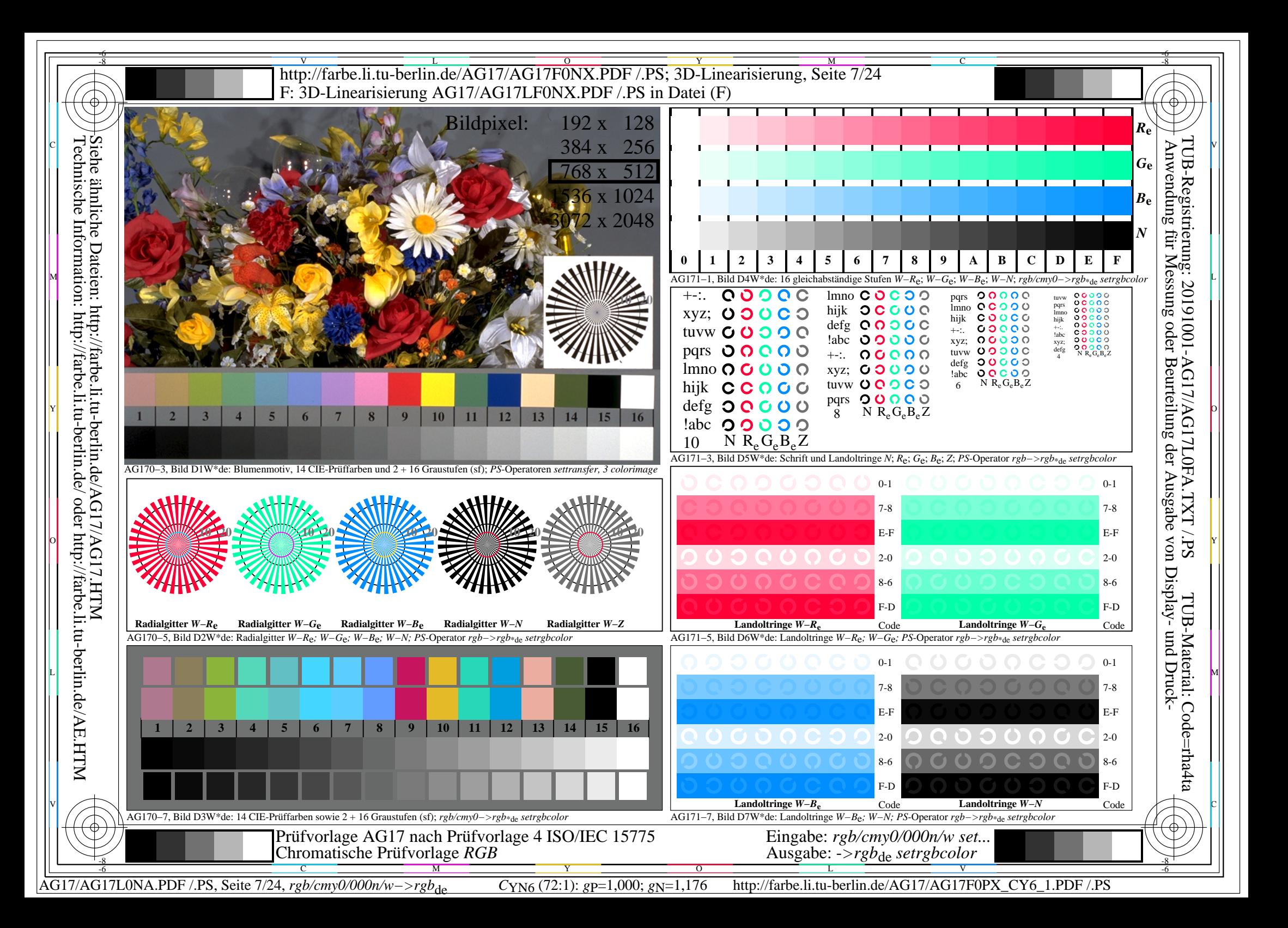

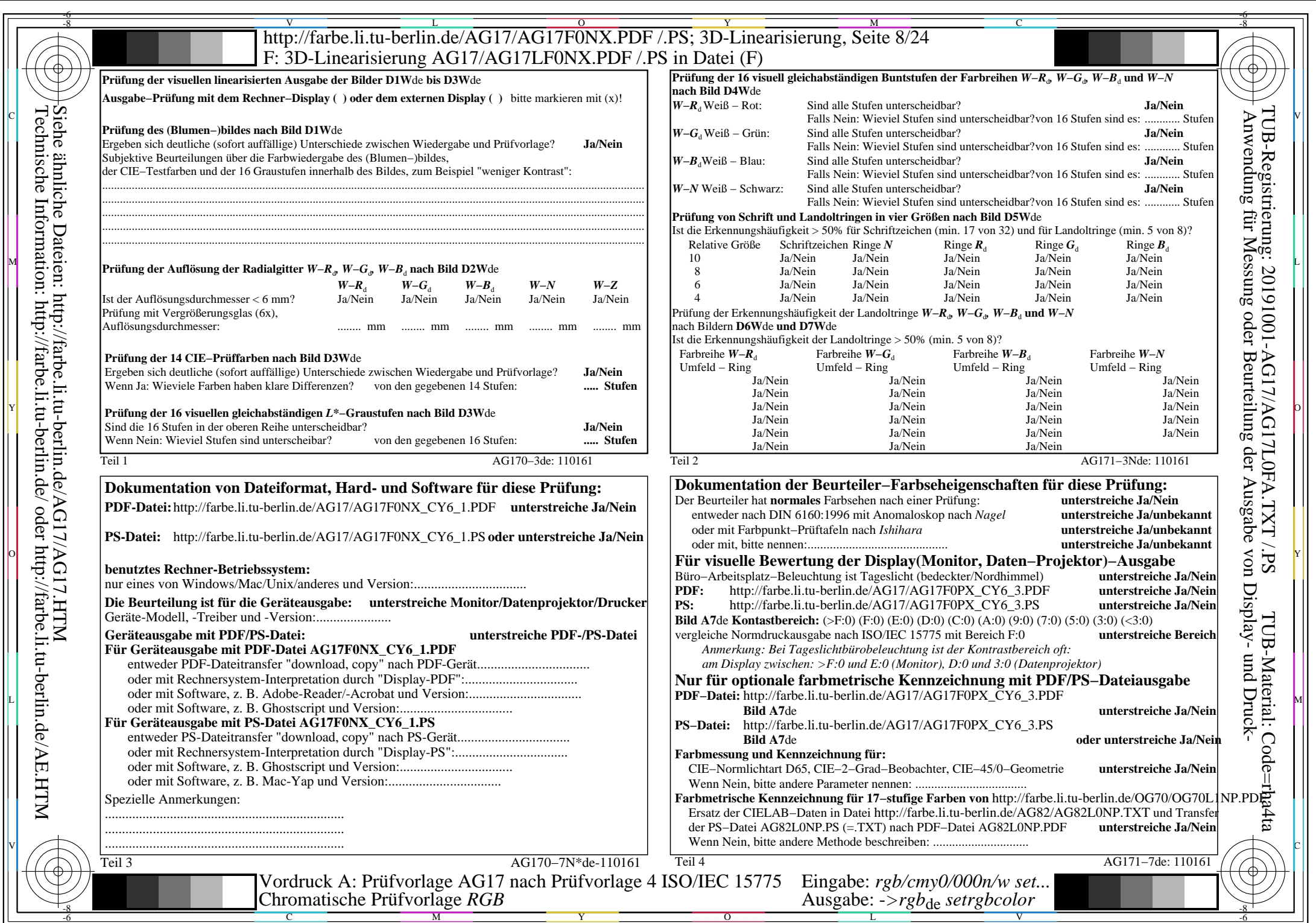

AG17/AG17L0NA.PDF /.PS, Seite 8/24, *rgb/cmy0/000n/w−>rgb*\*de *C*YN6 (72:1): *g*P=1,000; *g*N=1,176 http://farbe.li.tu-berlin.de/AG17/AG17F0PX\_CY6\_2.PDF /.PS

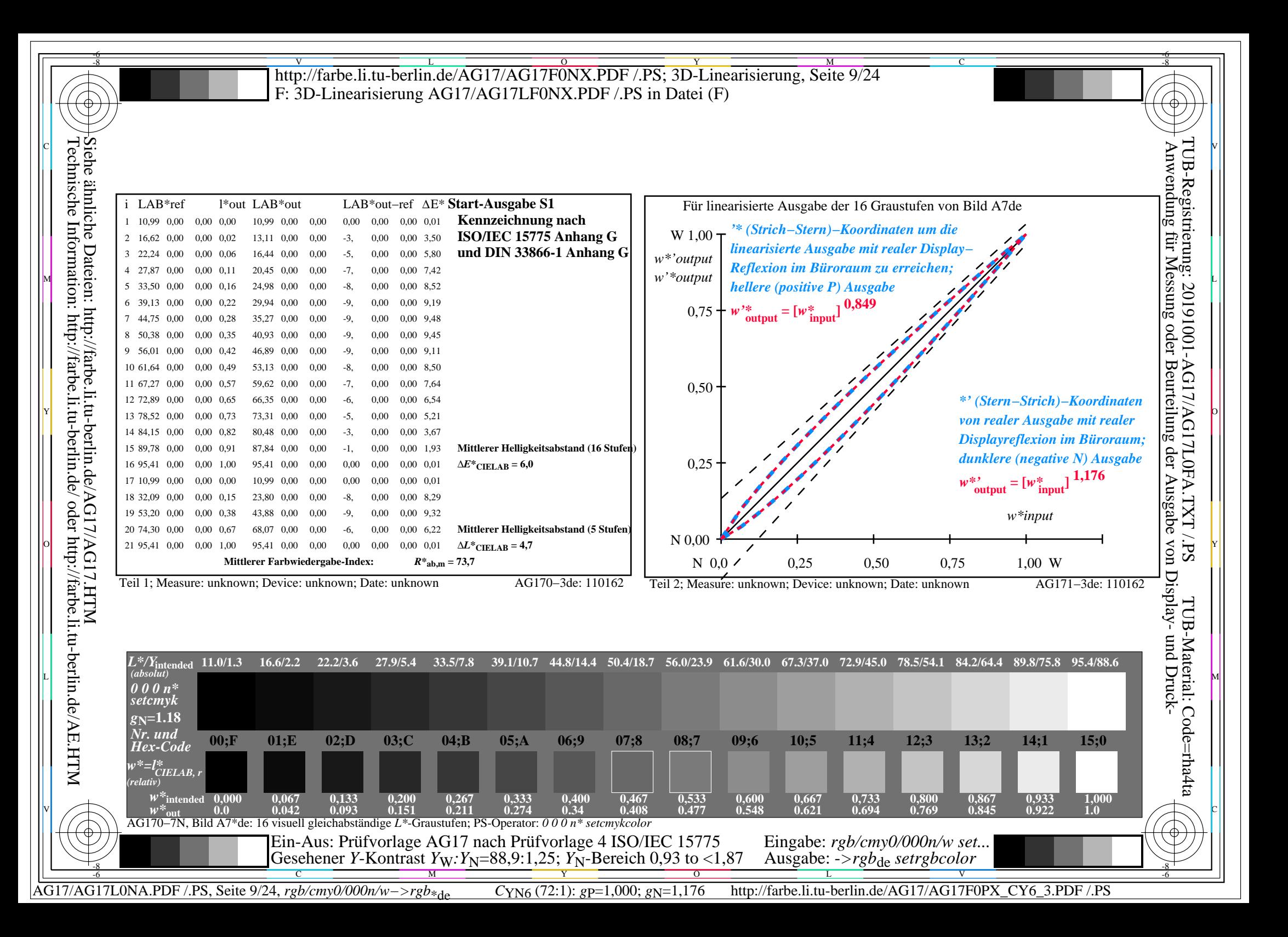

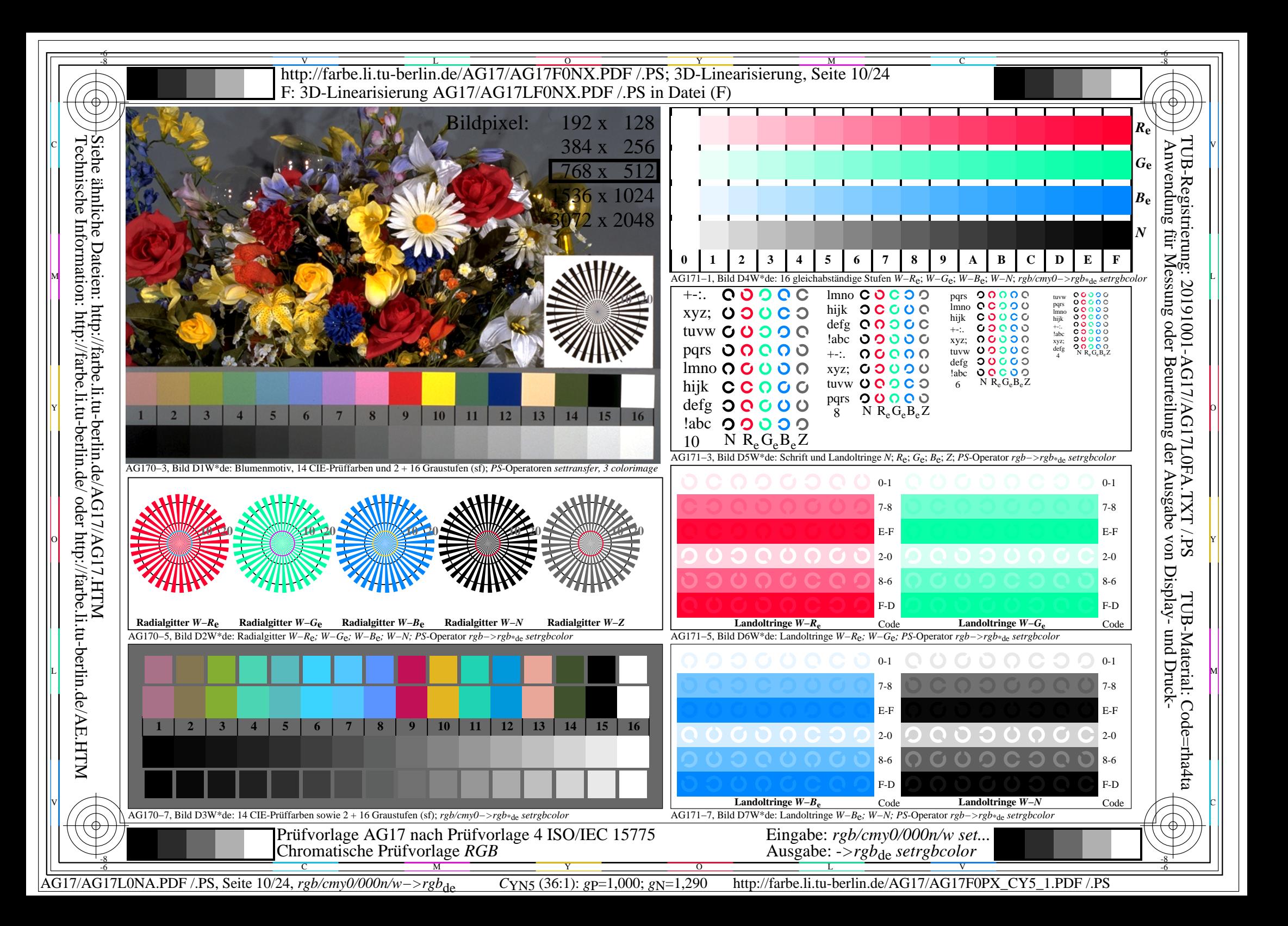

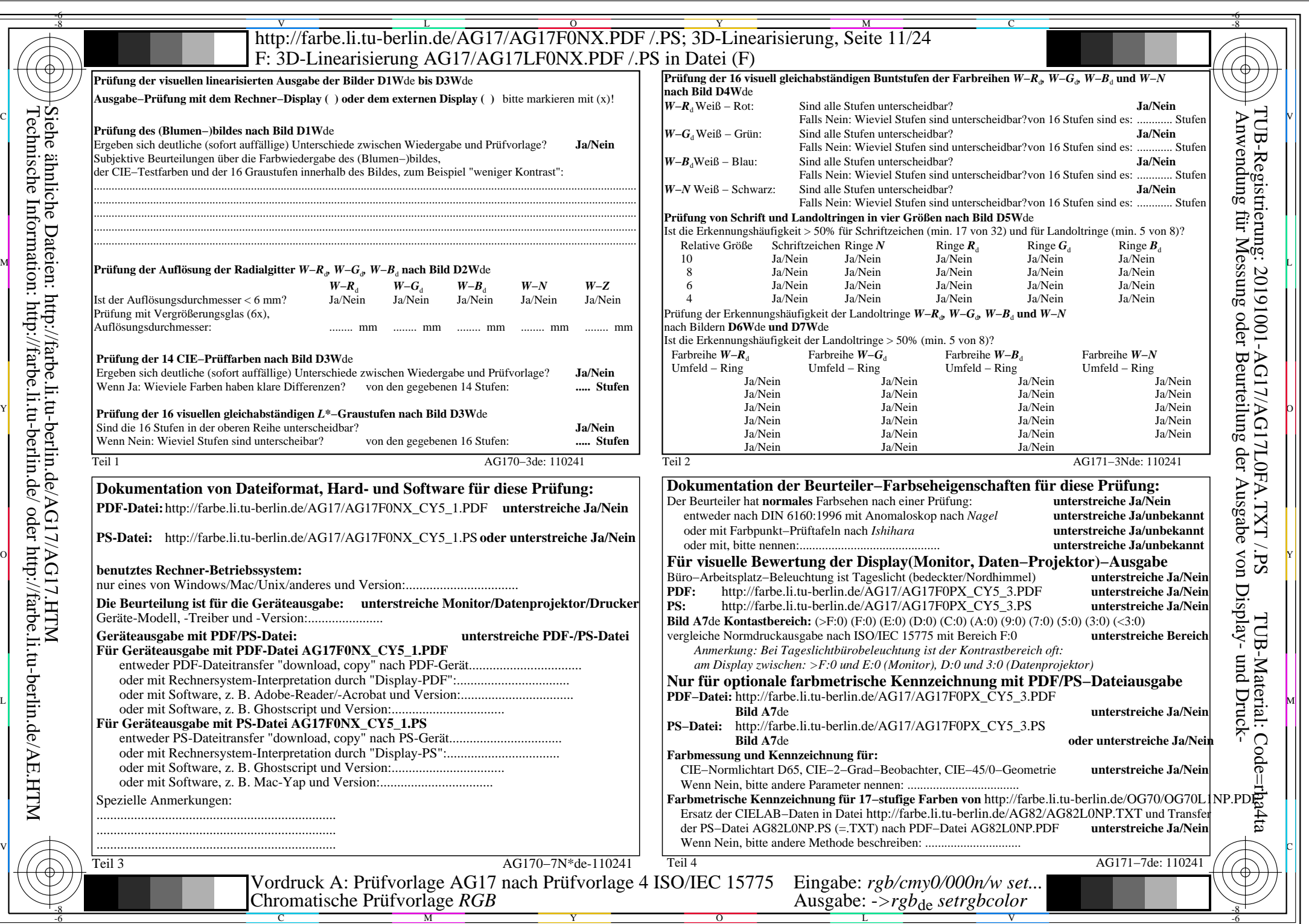

AG17/AG17L0NA.PDF /.PS, Seite 11/24, *rgb/cmy0/000n/w−>rgb*\*de *C*YN5 (36:1): *g*P=1,000; *g*N=1,290 http://farbe.li.tu-berlin.de/AG17/AG17F0PX\_CY5\_2.PDF /.PS

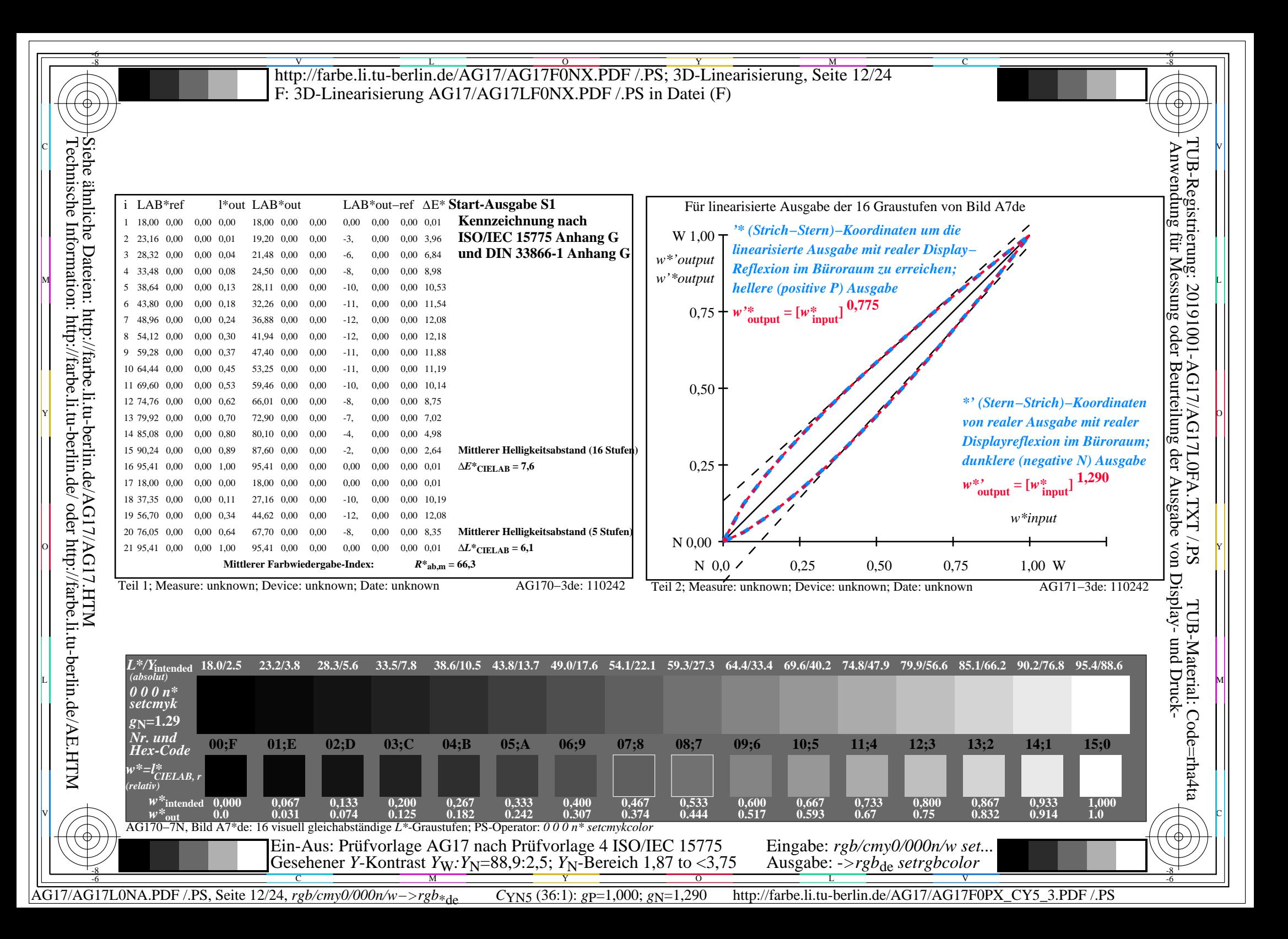

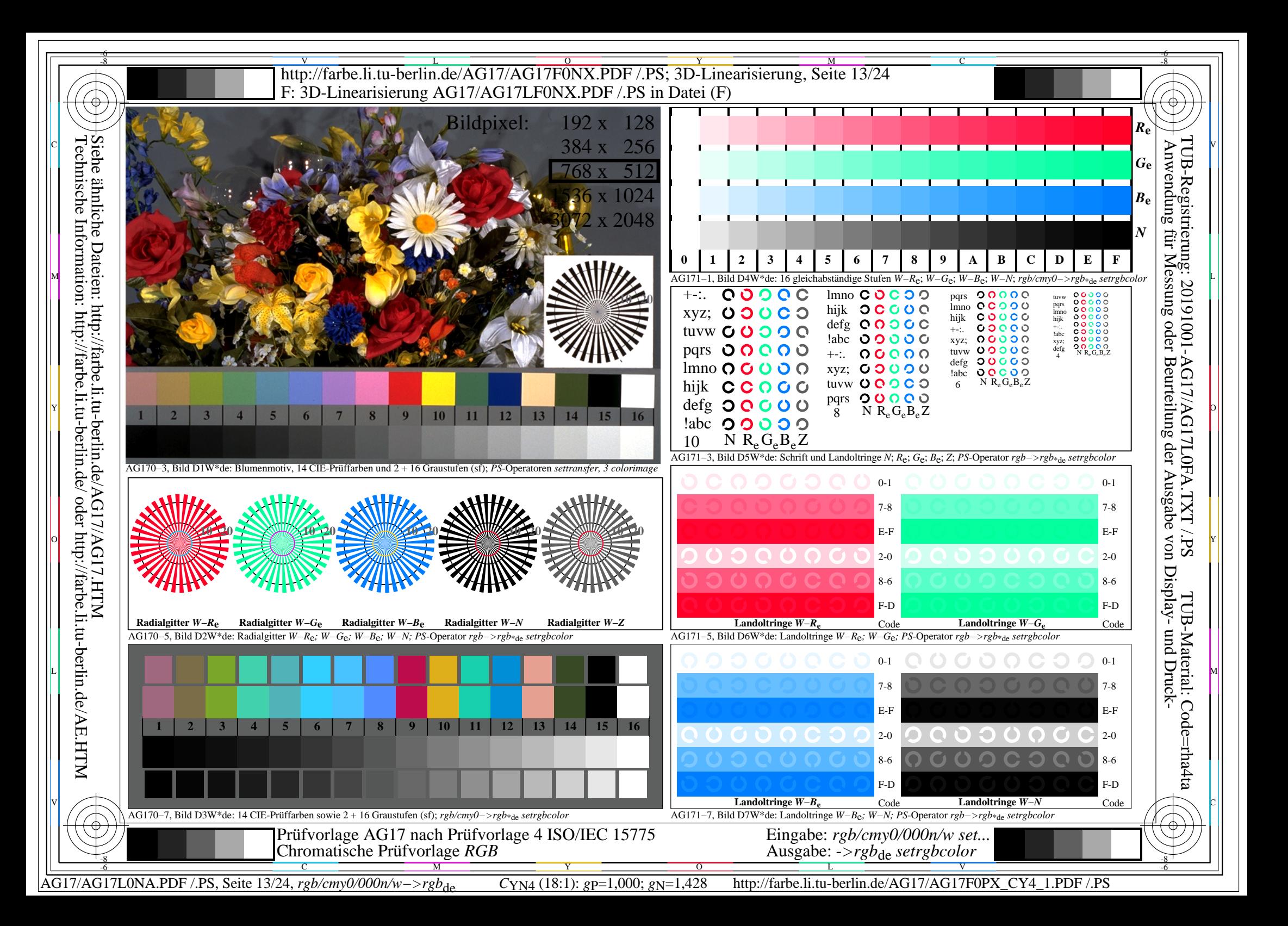

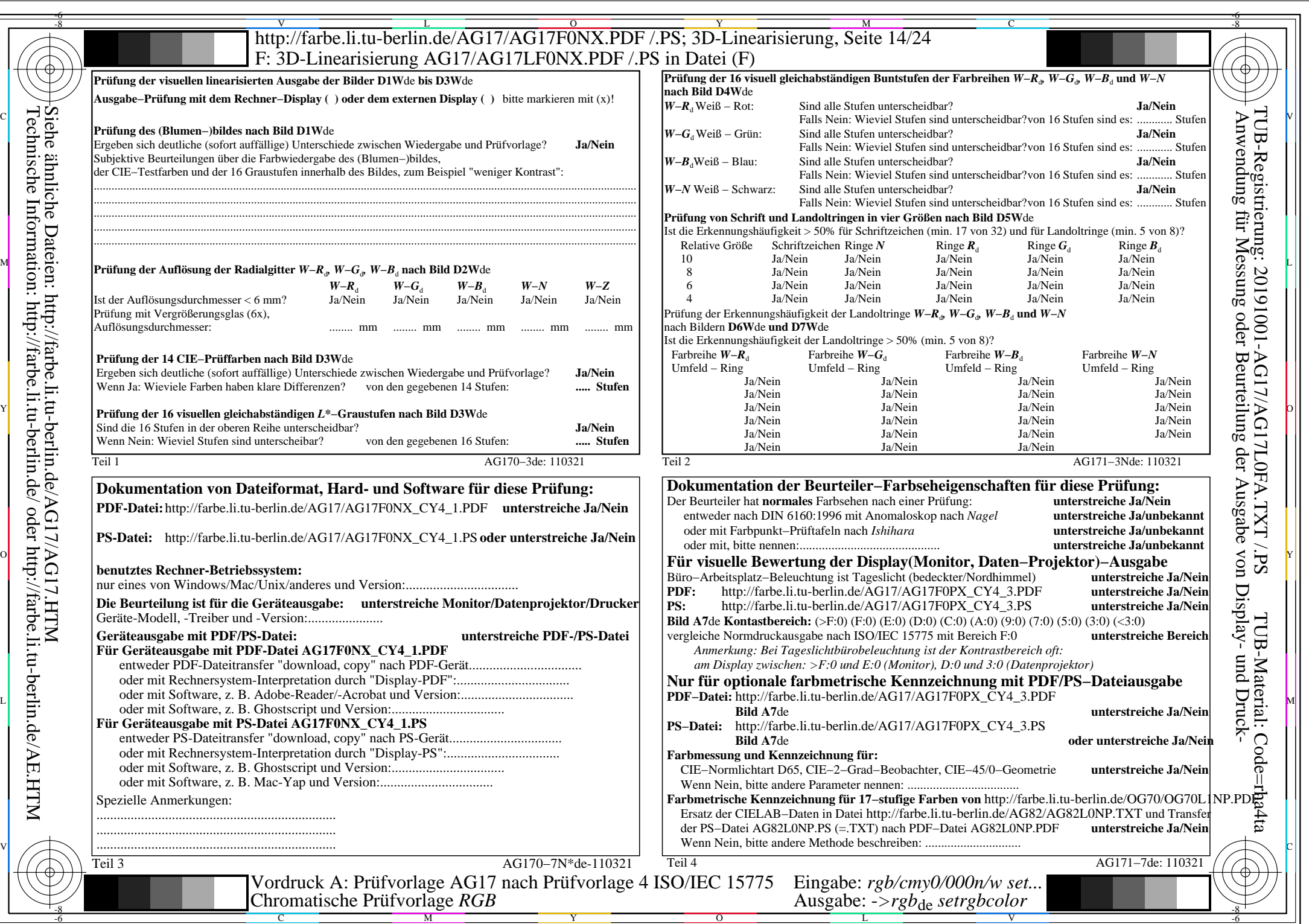

AG17/AG17L0NA.PDF /.PS, Seite 14/24, *rgb/cmy0/000n/w−>rgb*\*de *C*YN4 (18:1): *g*P=1,000; *g*N=1,428 http://farbe.li.tu-berlin.de/AG17/AG17F0PX\_CY4\_2.PDF /.PS

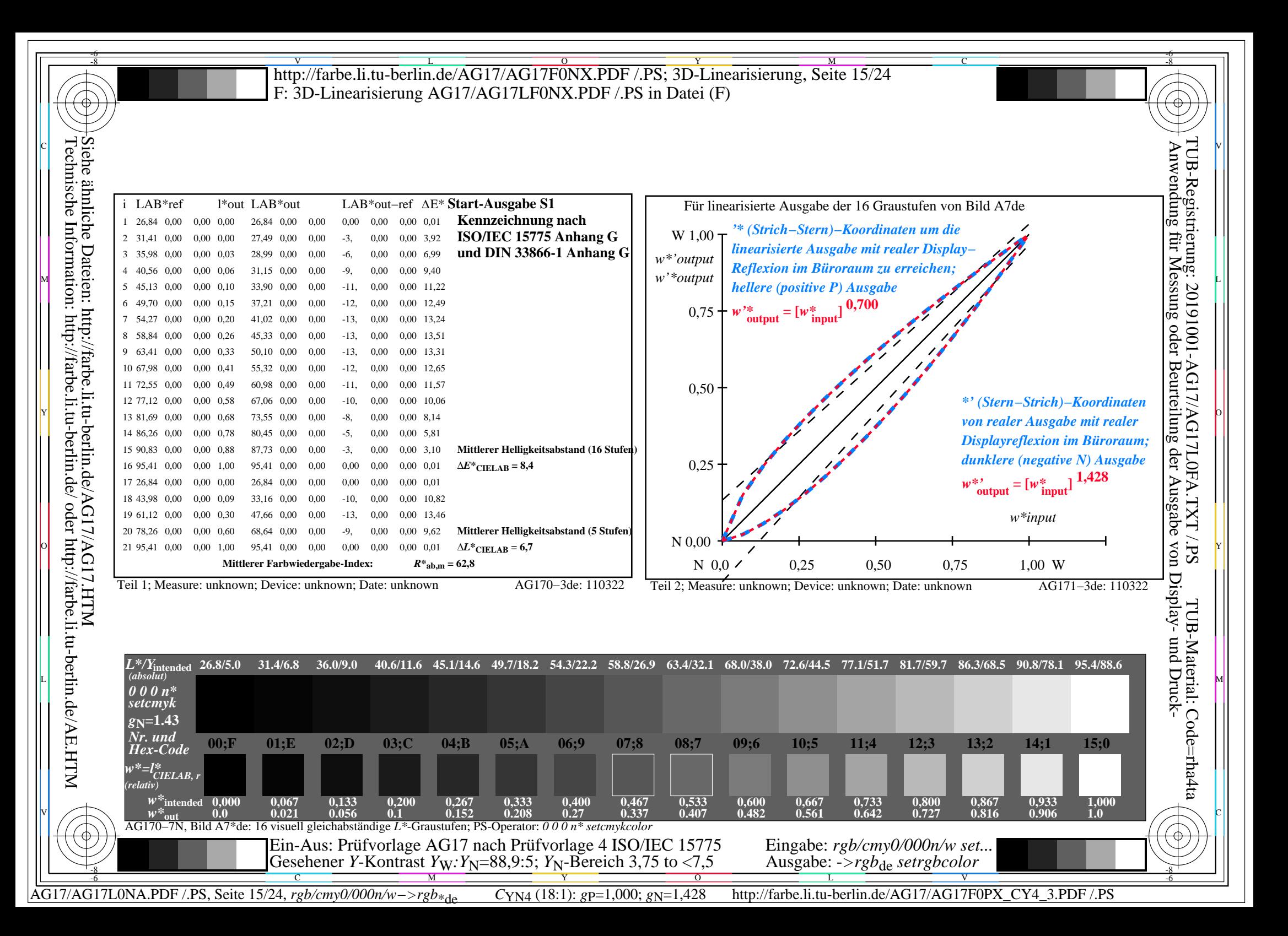

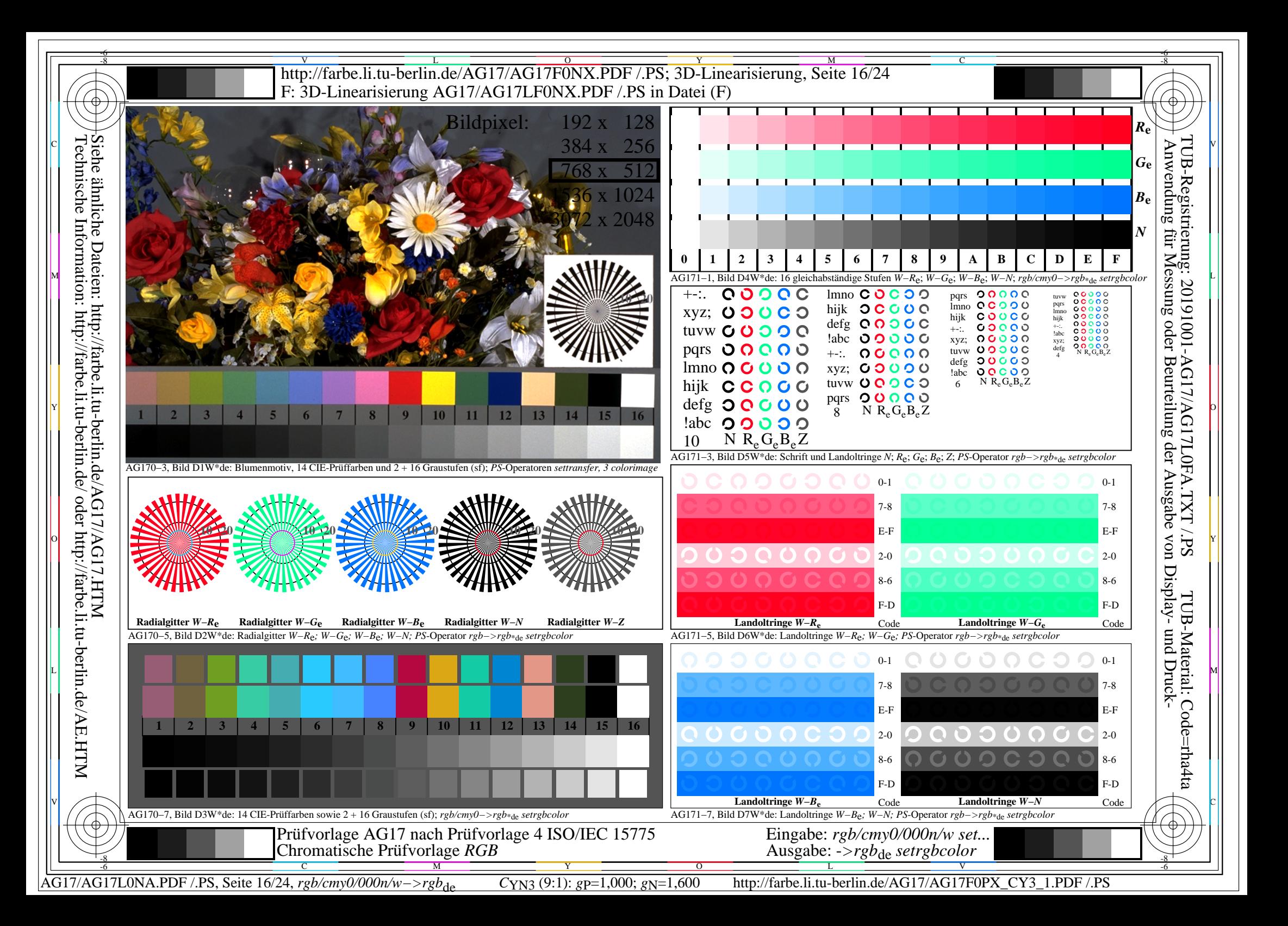

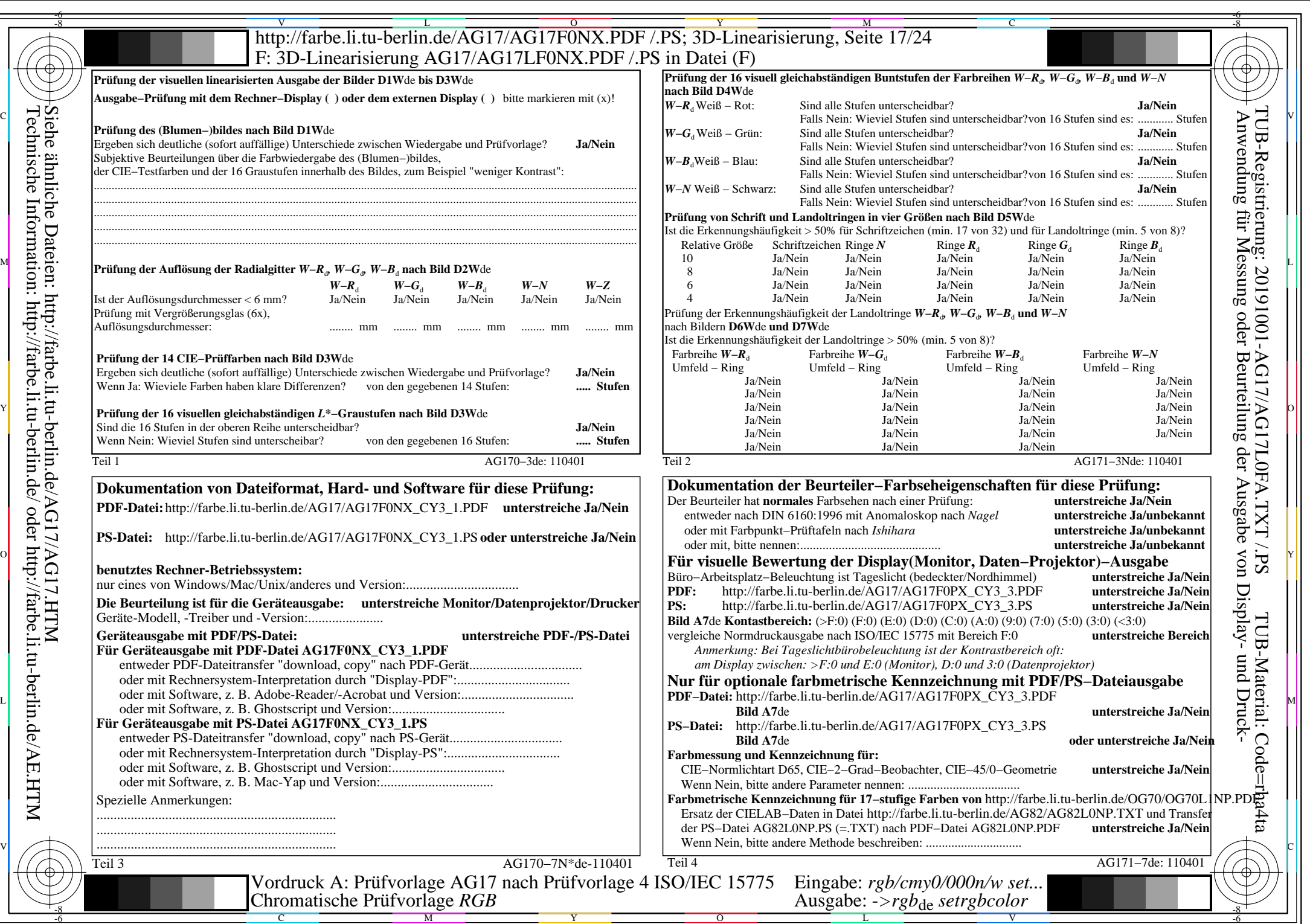

AG17/AG17L0NA.PDF /.PS, Seite 17/24, *rgb/cmy0/000n/w−>rgb*\*de *C*YN3 (9:1): *g*P=1,000; *g*N=1,600 http://farbe.li.tu-berlin.de/AG17/AG17F0PX\_CY3\_2.PDF /.PS

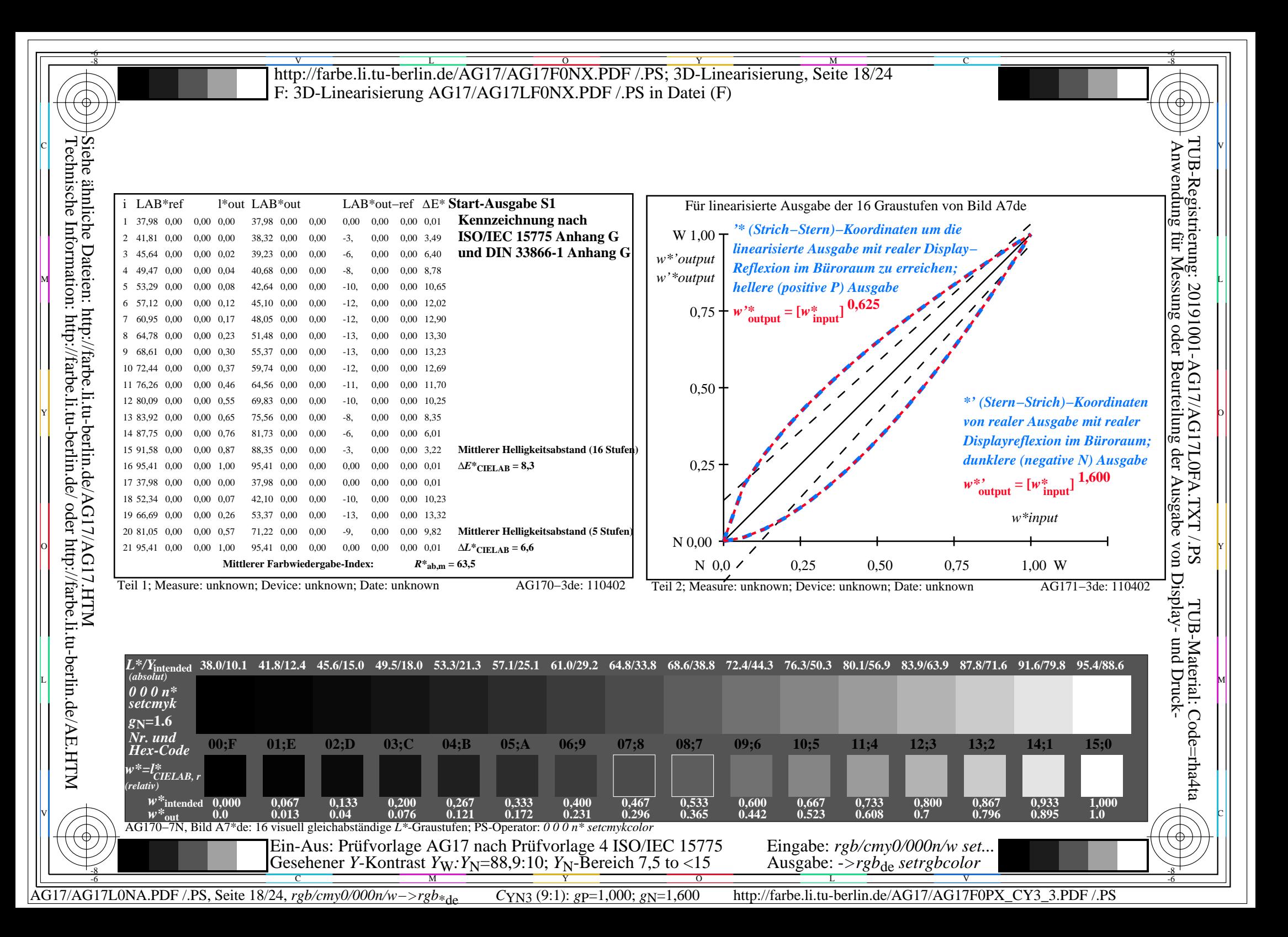

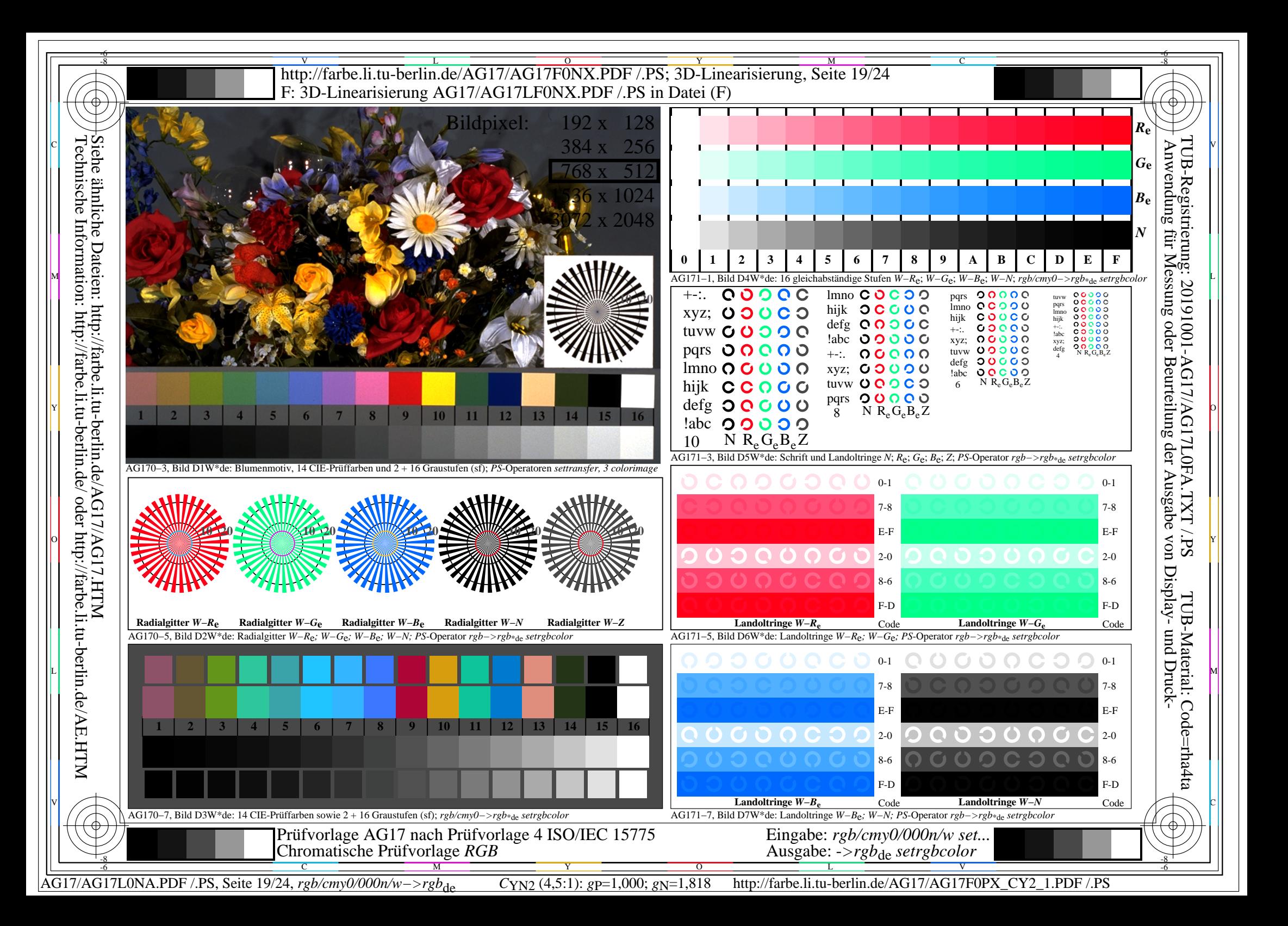

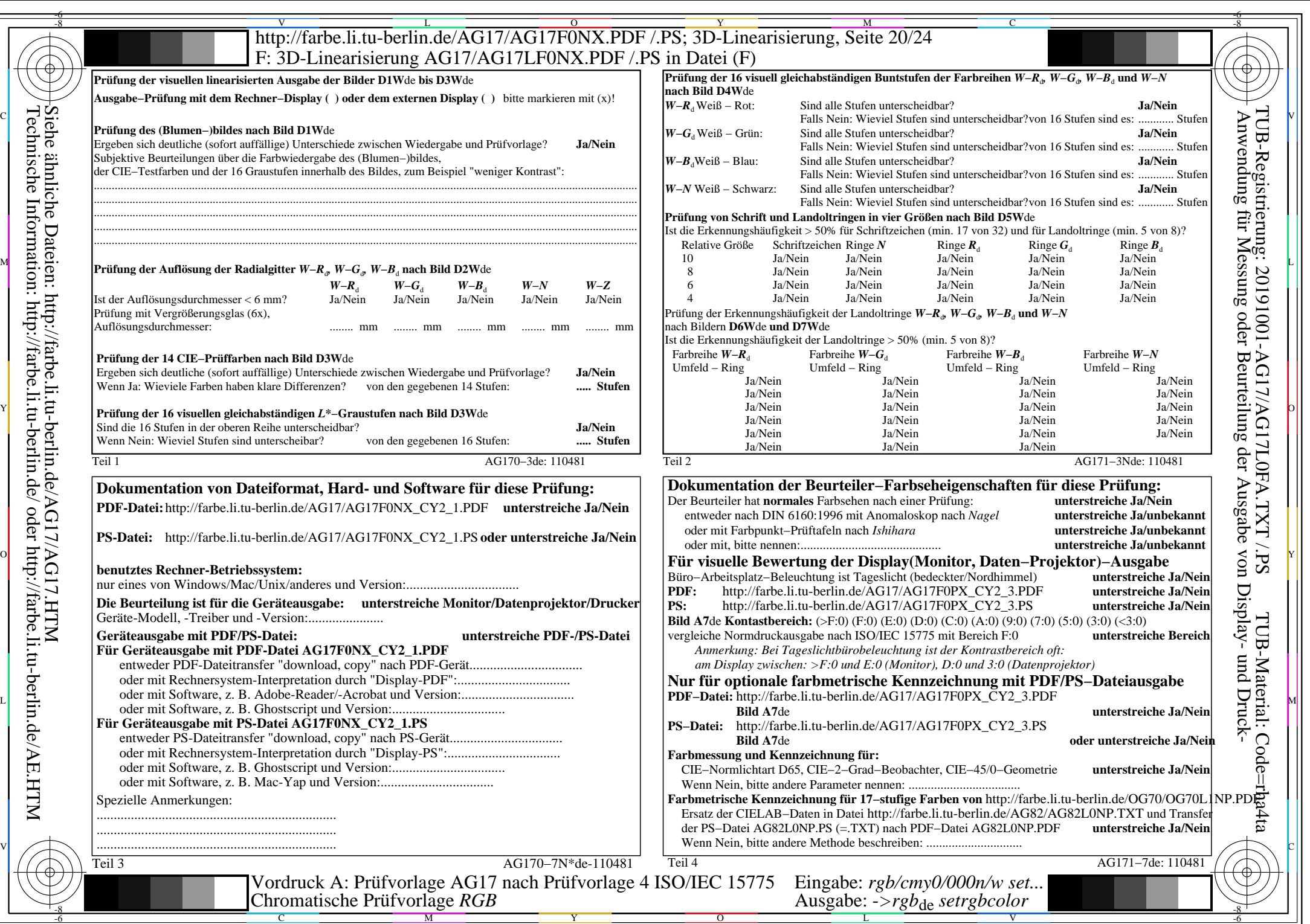

AG17/AG17L0NA.PDF /.PS, Seite 20/24, *rgb/cmy0/000n/w−>rgb*\*de *C*YN2 (4,5:1): *g*P=1,000; *g*N=1,818 http://farbe.li.tu-berlin.de/AG17/AG17F0PX\_CY2\_2.PDF /.PS

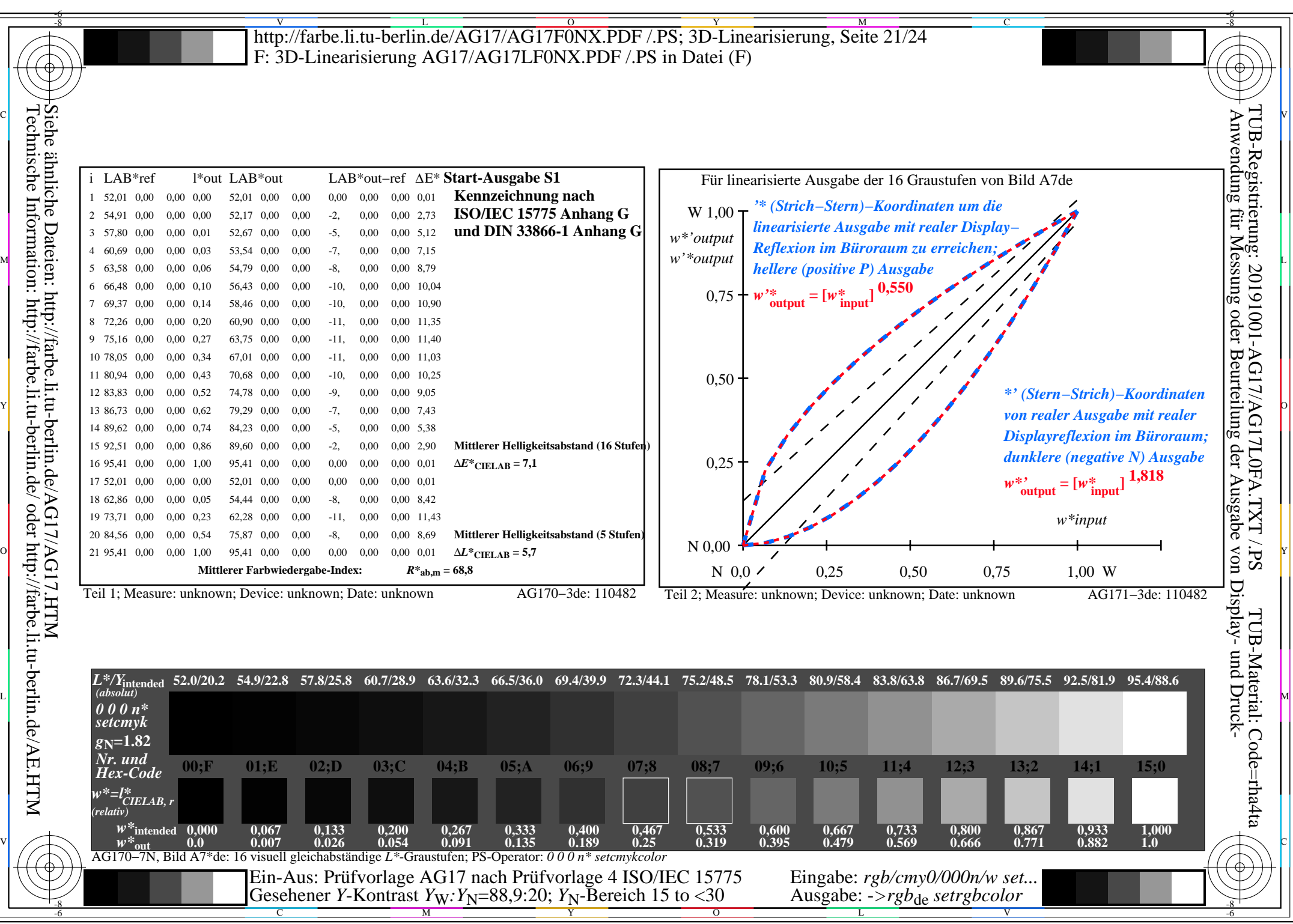

AG17/AG17L0NA.PDF /.PS, Seite 21/24, *rgb/cmy0/000n/w−>rgb*\*de *C*YN2 (4,5:1): *g*P=1,000; *g*N=1,818 http://farbe.li.tu-berlin.de/AG17/AG17F0PX\_CY2\_3.PDF /.PS

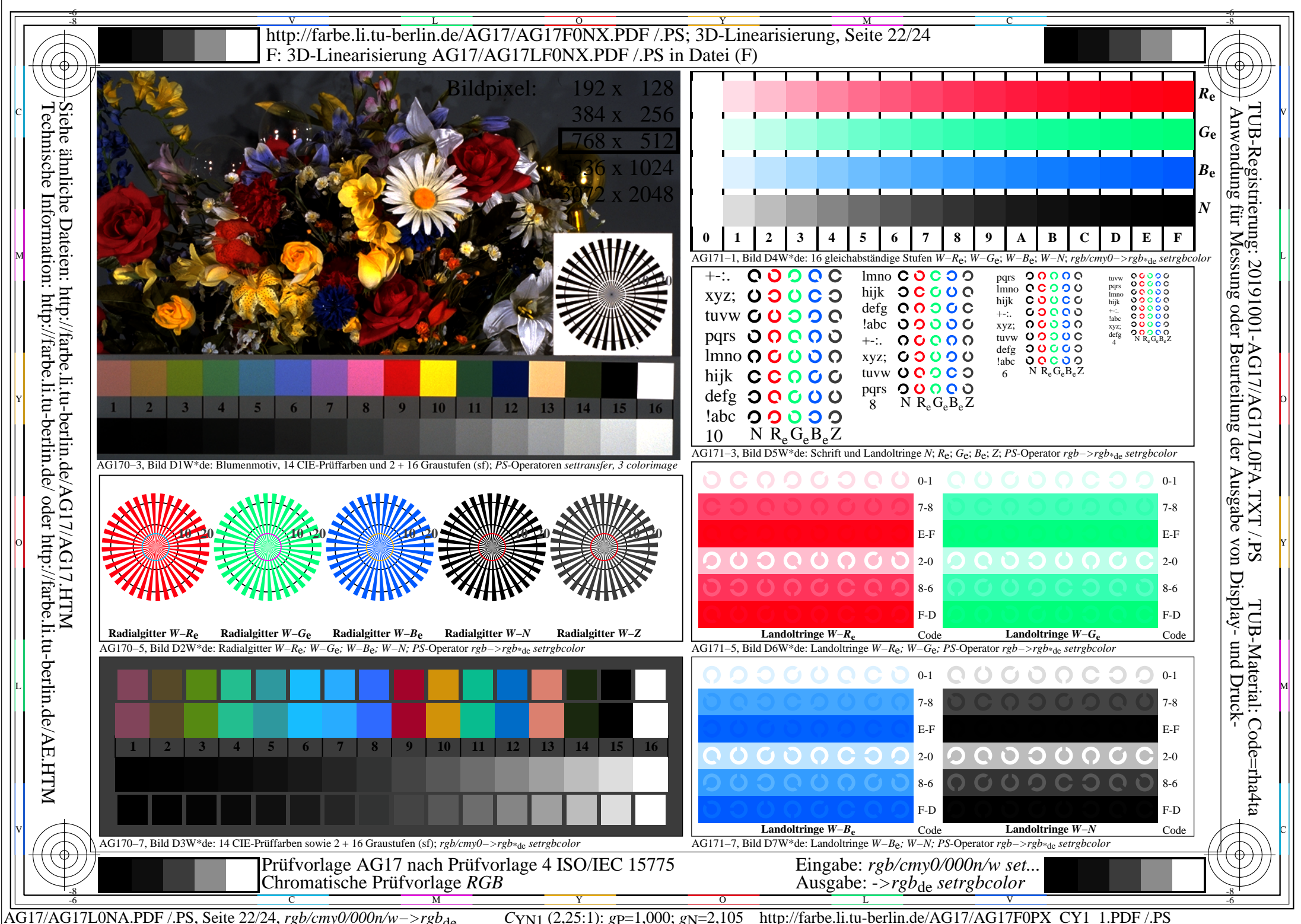

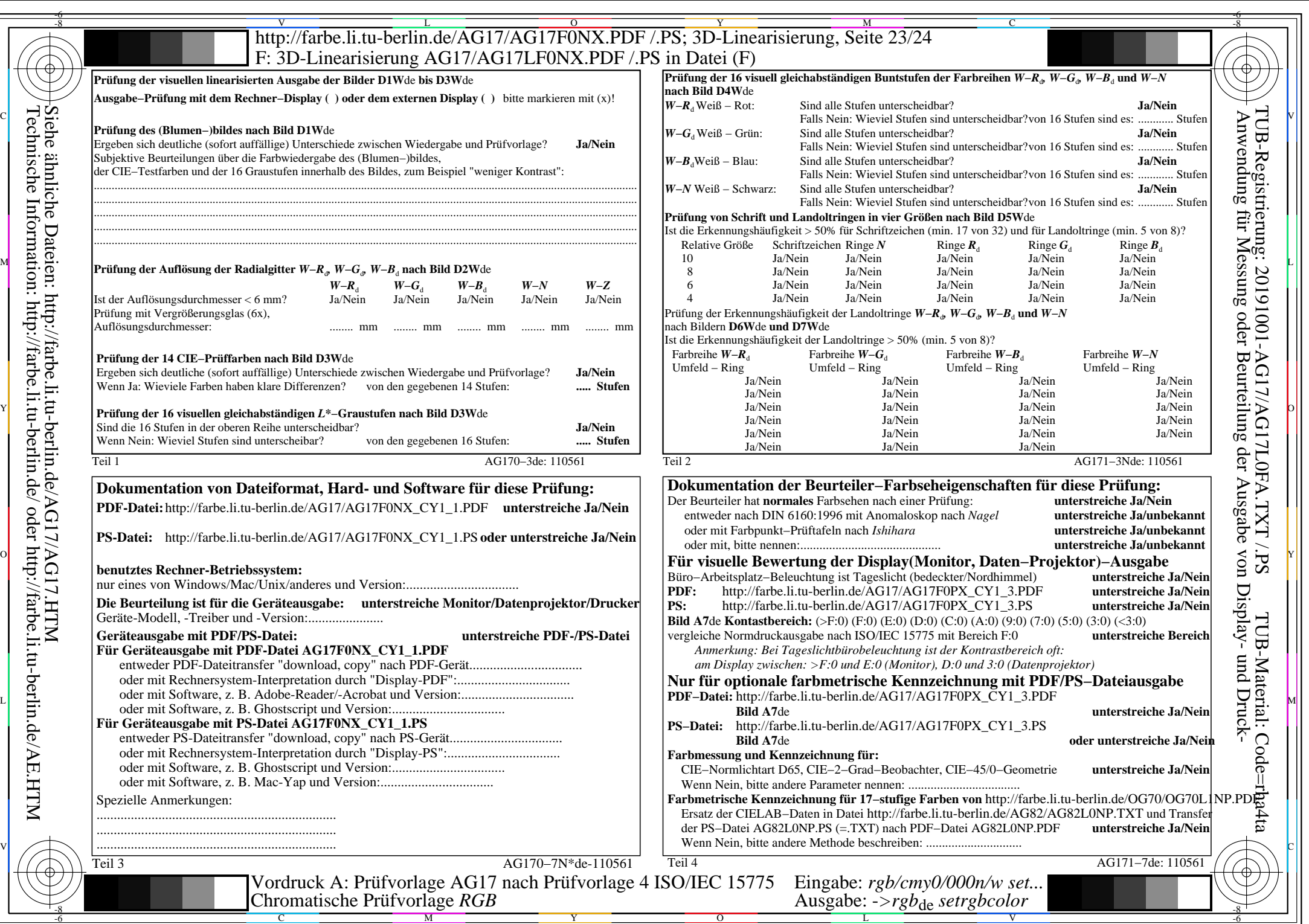

 $C<sub>YN1</sub>$  (2,25:1): *g*p=1,000; *g*N=2,105 http://farbe.li.tu-berlin.de/AG17/AG17F0PX\_CY1\_2.PDF /.PS

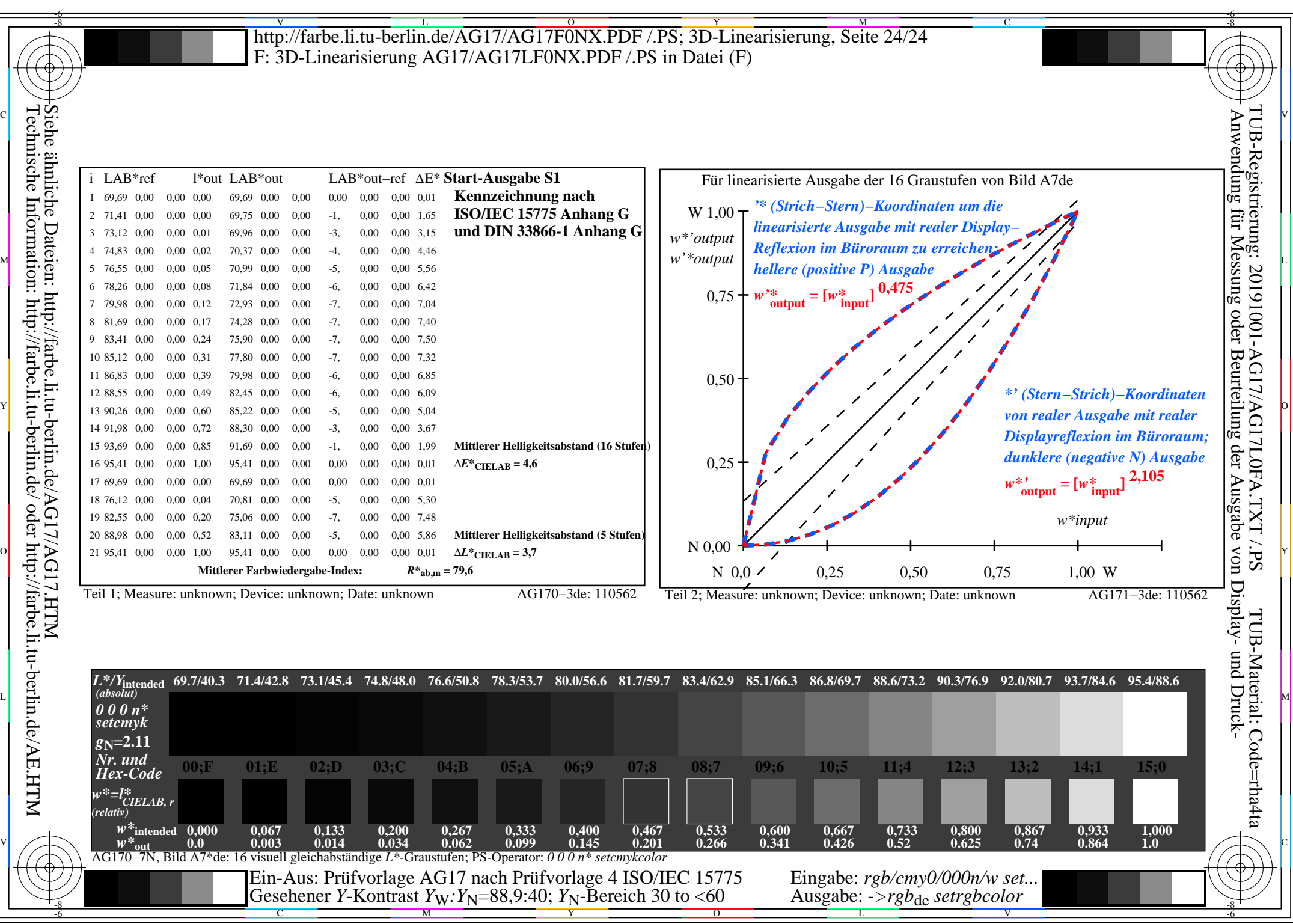

AG17/AG17L0NA.PDF /.PS, Seite 24/24, *rgb/cmy0/000n/w−>rgb*\*de *C*YN1 (2,25:1): *g*P=1,000; *g*N=2,105 http://farbe.li.tu-berlin.de/AG17/AG17F0PX\_CY1\_3.PDF /.PS